#### NAME

visudo Š edit the sudoers Œle

# **SYNOPSIS**

visudo [ -chqsV] [ -f sudoers] [ -x output\_file]

# **DESCRIPTION**

visudo edits the sudoers Œle in a safee f hion, analogous to  $p(w(8))$ . visudo locks the sudoers Œle against multiple simultaneous edits, pides basic sanity checks, and checks for parse errors. If the sudoer CEIe is currently being edited you will reces message to try ain later

There is a hard-coded list of one or more editors that visudo will use set at compile-time that maxebe o ridden via the editor sudo erDefault v ariable. This list defults to /usr/bin/editor. Normally visudo does not honor the VISUAL or EDITOR emironment variables unless the contain an editor in the aforementioned editors list. Wewer, if visudo is conCEqured with the --with-env-editor option or the env editor Default v ariable is set in sudoner visudo will use an y the editor deCEnes by VISUAL or EDITOR. Note that this can be a security hole since it was the user to we cute an program the wish simply by setting VISUAL or EDITOR.

visudo parses the sudoes Œle after the edit and will not **sached changes if there is a syntax error** pon CEnding an errovisudo will print a message stating the line number(s) where the error occurred and the user will receive the ™What w@s prompt. At this point the user may enter `e' to re-edit the sudo bele. `x' to exit without saying the changes, or  $Q'$  to quit and veachanges. The  $Q'$  option should be used with extreme care because if visudo beliges there to be a parse error will sudo and no one will be able to run sudo again until the error is Œxed. If `e' is typed to edit the sudoer CEIe after a parse error has been detected, the cursor will be placed on the line where the error occurred (if the editor supports this feature).

The options are as follos:

-c, --check

Enable back-only mode. The xisting sudoes CEIe will be cheek for syntax errors, wener and mode. A message will be printed to the standard output describing the status of sudoer unless the  $-q$  option was speciCEed. If the check completes successfisity of will e xit with a value of 0. If an error is encountered, visudo will xet with a value of 1.

# -f sudoers, --file=sudoers

Specify an alternate sudose CEIe location. Wh this option, visudo will edit (or check) the sudoes Œle of your choice, instead of the ald f, /etc/sudoers. The lock Œle used is the speciŒed sudoedEle with ™.tmpš appended to it.hbroteonly mode only the agument to -f may be `-', indicating that sudoer will be read from the standard input.

-h, --help

Display a short help message to the standard outputxand e

-q, --quiet

Enable quiet mode. In this mode details about syntax errors are not printed. This option is only useful when combined with the -c option.

-s, --strict

Enable strict checking of the sudose CEIe. If an alias is used before it is de CEned, visudo will consider this a parse errolNote that it is not possible to diffrentiate between an alias and a host name or user name that consists solely of uppercase letters, digits, and the underscore  $($   $\Box$ ) character

#### -V, --version

Print the visudo and sudoers grammar ersions and xet.

## -x output file, --export=output file

Export a sudoer in JSON format and write it to output file. If output file is  $\cdot$ -', the exported sudoer policy will be written to the standard output. By  $\text{del}$ ft, /etc/sudoers (and an y Œles it includes) will be poorted. The -f option can be used to specify a different sudoer CEIe to port. The exported format is intended to be easier for thirdparty applications to parse than the traditional sustomat. The arious values have explicit types which removes much of the ambiguity of the sudsectionat.

# Debugging and sudoers plugin aguments

visudo v ersions 1.8.4 and higher support a *idde* debugging framework that is con CE gured via Debug lines in the sudo.conf(5) CEIe.

Starting with sudo 1.8.12, visudo will also parse the aguments to the sudo eplugin to override the default sudoes path name, UID, GID and Œle mode. The seriants, if present, should be listed after the path to th[e plugin \(i.e.](http://chuzzlewit.co.uk/WebManPDF.pl/man:/5/sudo.conf) after sudoers.so). Multiple arguments may be speciŒed, separated by white space. For example:

Plugin sudoers\_policy sudoers.so sudoers\_mode=0400

The following arguments are supported:

#### sudoers **Œle=pathname**

The sudoers CEIe argument can be used to erride the default path to the sudo s CEIe.

#### sudoers\_uid=uid

The sudoes uid agument can be used to corride the defult owner of the sudoers Œle. It should be speciŒed as a numeric user ID.

#### sudoers\_gid=gid

The sudoes\_gid agument can be used to corride the default group of the sudoers CEIe. It must be speciŒed as a numeric group ID (not a group name).

#### sudoers\_mode=mode

The sudoes mode anyment can be used to evride the defult CEIe mode for the sudoers CEIe. It should be speci $CE$ ed as an octale.

For more information on con $CE$ guring  $\alpha$  conf(5) please refer to its manual.

## ENVIRONMENT

The following environment variables may be consulted depending on the avoof the editor and eneditor sudoes settings:

- VISUAL Invoked by visudo as the editor to use
- EDITOR Used by visudo if VISUAL is not set

## FILES

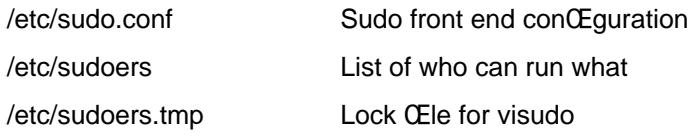

#### **DIAGNOSTICS**

In addition to reporting sudo parse errors, visudo may produce the folloing messages:

sudoers file busy, try again later. Someone else is currently editing the sudorte.

/etc/sudoers.tmp: Permission denied You didn't run visudo as root.

you do not exist in the passwd database Your user ID does not appear in the system passwd database.

{User,Runas,Host,Cmnd}\_Alias referenced but not defined

Either you are trying to use an undeclared  $\{U\$ senas, Host, Cmnd $\}$  Alias or you vea a user or host name listed that consists solely of uppercase letters, digits, and the underscore  $($   $)$  character latter case, you can ignore the wings (sudo will not complain). The message is precent the path name of the sudoecEle and the line number where the undeCEned alias w as (strict) mode these are errors, not wings.

unused {User,Runas,Host,Cmnd}\_Alias

The speciCEed {Uset unas, Host, Cmnd}\_Alias as deCEned the were used. The message is predEx with the path name of the suded Ele and the line number where the unused aliasd of Ened. of may wish to comment out or remethe unused alias.

## cycle in {User,Runas,Host,Cmnd}\_Alias

The speciCEed {Us Eunas, Host, Cmnd} Alias includes a reference to itself, either directly or through an alias it includes. The message is peed with the path name of the sudse Ele and the line number where the cycle was detected. This is only a waing unless visudo is run in -s (strict) mode as sudo will ignore cycles when parsing the suded Ele.

unknown defaults entry "name"

The sudoes CEI econtains a Defaults variable not recognized by visudo.

/etc/sudoers: input and output files must be different

The  $-x$  •ag w as used and the speciCE ed output file has the same path name as the sustorale to export.

## SEE ALSO

 $vi(1)$ , sudo.conf(5)sudoers(5)sudo(8) vipw(8)

## AUTHORS

Many people have worked on sudo over the years; this examined consists of code written primarily by:

[Todd C. Mi](http://chuzzlewit.co.uk/WebManPDF.pl/man:/5/sudo.conf)[ller](http://chuzzlewit.co.uk/WebManPDF.pl/man:/5/sudoers)

See the CONTRIBTORS Œle in the sudo distribution (https://www.sudo.ws/contributors.htm) for an exhaustive list of people who he contributed to sudo.

## **CAVEATS**

There is no easy aw to prevent a user from a gning a root [shell if the editor used by visudo](https://www.sudo.ws/contributors.html) allows shell escapes.

# BUGS

If you feel you have found a bg in visudo, please submit a bug report antitioner illa.sudo.ws/

## **SUPPORT**

Limited free support is vailable via the sudo-users mailing list, sectps://www.sudo.ws/mailman/listinfo/sudo-usersto subscribe or search the archistinfo

# DISCLAIMER

visudo is pro vided ™AS ISš and yar express or implied warranties, including, ut not limited to, the [implied warranties of m](https://www.sudo.ws/mailman/listinfo/sudo-users)erchantability and Œtness for a particular purpose are disclaimed. See the LICENSE CEle distributed with sudo or https://www.sudo.ws/license.htmlfor complete details.